Transfer - Current state

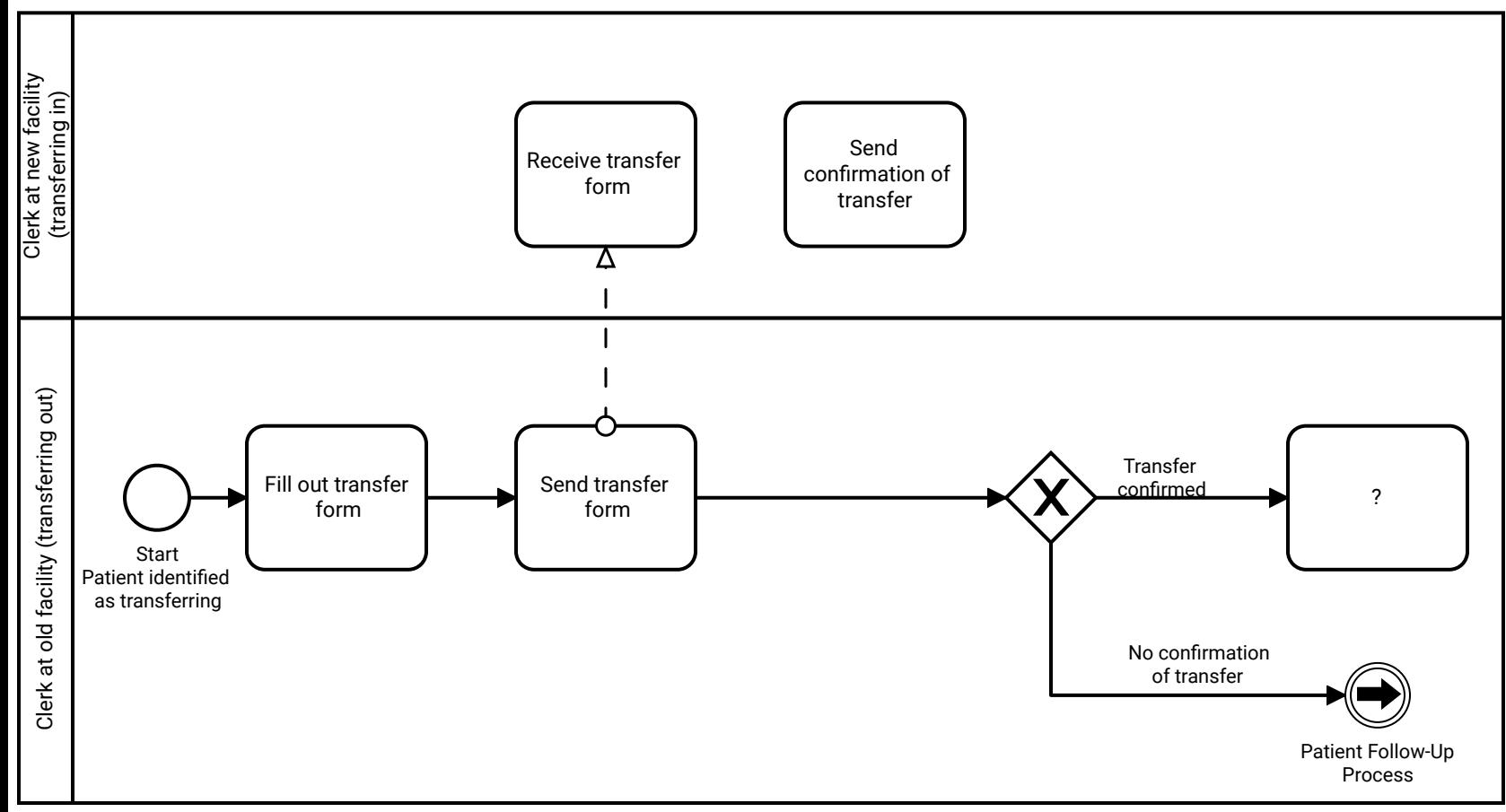